# **沒有百分之百的資訊安全, 得靠每個人從小地方一起努力!**

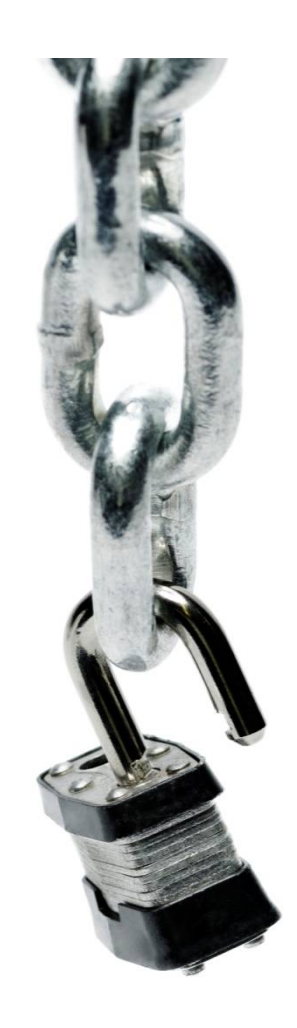

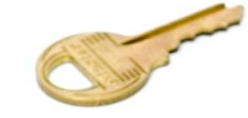

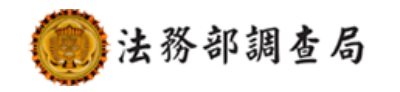

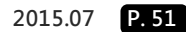

#### **1.不明人士要盤查**

- 不明人士, 在辦公區域內走動, 應該主動詢問其來意。
- 發現可疑狀況應加以制止或通知相關人員處理。
- 即使是認識之同仁,進出其沒有權限出入之區域,也要加 以勸阻或通知相關人員處理。
- 委外服務人員出入本局,應一律配掛臨時工作證並遵守門 禁之規定。
- 委外服務人員進入本局時,應直接到指定之工作區域,禁 止到非工作區域;離開時,應直接出大門,禁止在本局內 逗留。

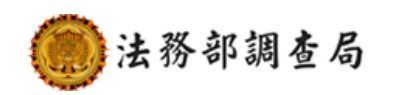

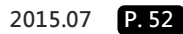

# **2.電腦不用要登出(1)**

- 離開座位, 電腦應該設定螢幕保護程式 ( 須設定開 機密碼,時間最長不得超過20分鐘)或是其他控制 措施保護
- 離開座位致所使用資訊設備有遭入侵之虞者,應於 離開前將螢幕鎖定
- 長時間離開辦公室,建議將電腦關機
	- » 杜絕來自網路破壞
	- » 防止帳號或密碼被盜用
	- » 防止重要資料遭竊

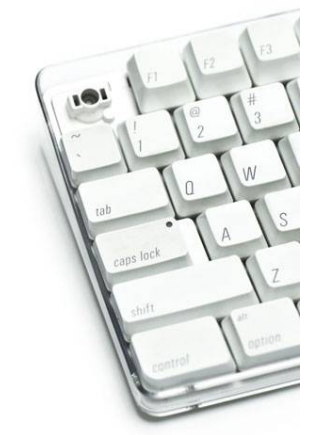

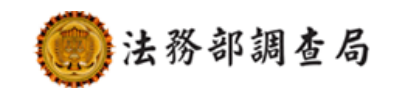

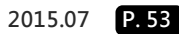

# **2.電腦不用要登出(2)**

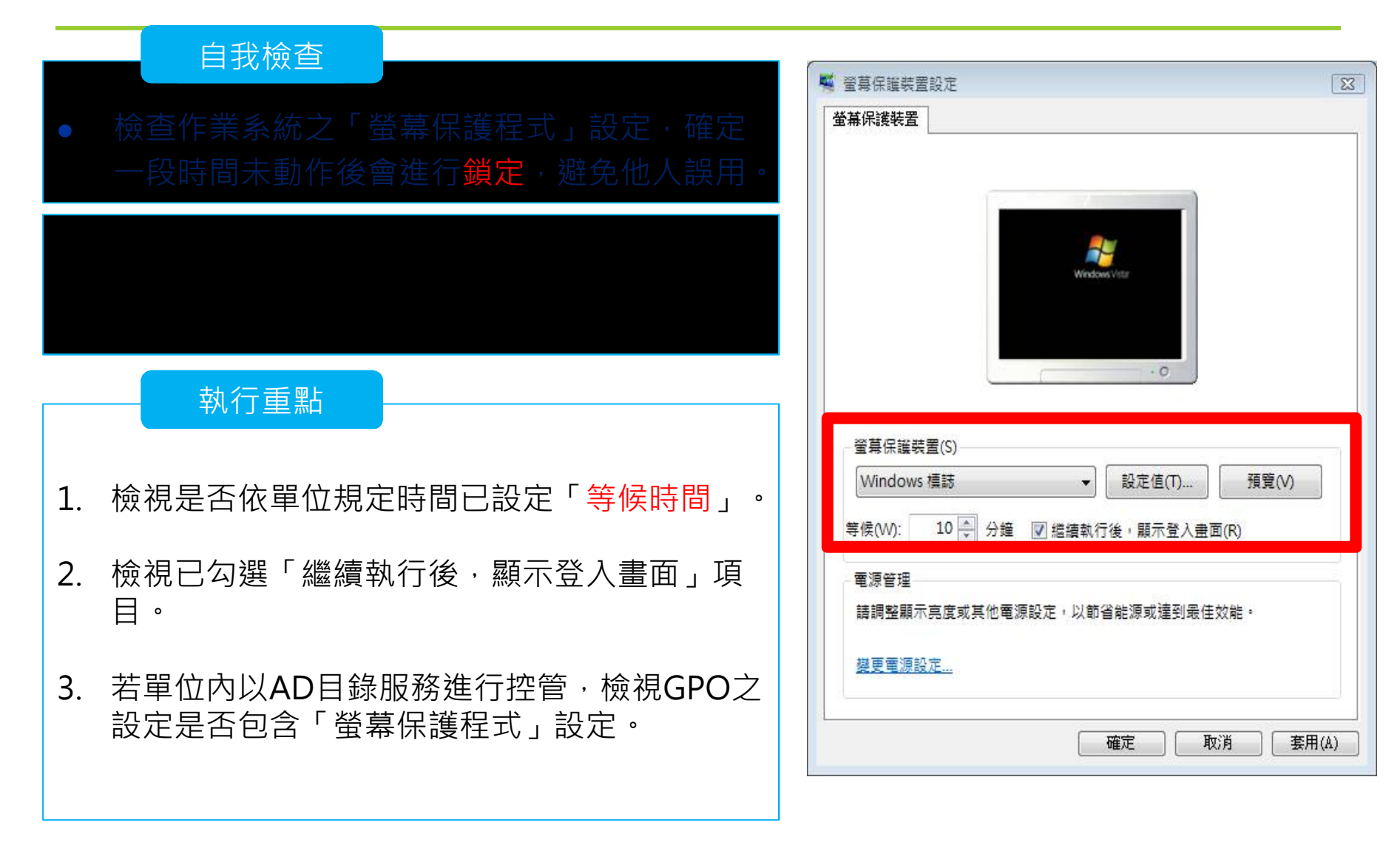

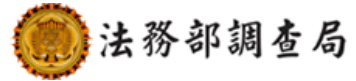

#### **3.機密資料要保護(1/2)**

- 員工可能會把機密性資料文件、備忘紙、以及記載個人相關 資訊等文件,隨意放置於桌上。
- 或者將資料進行完善的分類,並且儲存在電腦桌面上,這些 動作都很容易導致資料的外洩。
- 因處理業務保有敏感性、機密性電腦資料或檔案者, 應加強 安全保護措施,如下班時應該上鎖或以其他方法妥為收存。

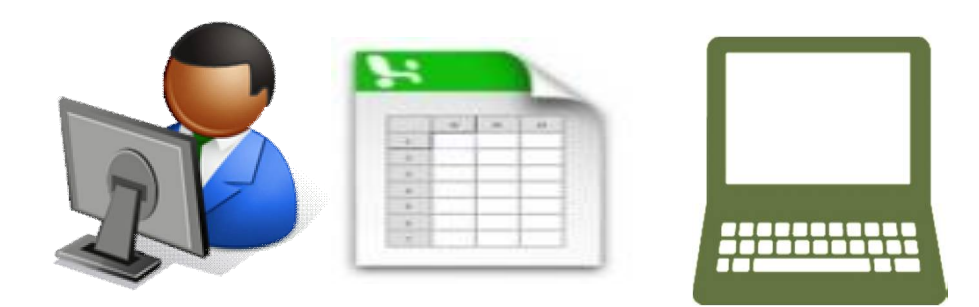

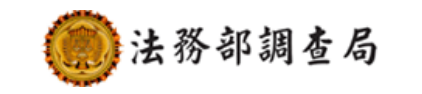

# **3.機密資料要保護(2/2)**

- 連接網際網路的個人電腦、筆記型電腦
	- » 不得處理機敏公務
	- » 不得放置機敏公務資料
	- » 禁止連接儲存機敏公務資料之可攜式儲存媒體(磁片、光碟片、隨身碟 、外接式硬碟等),以防止後門(木馬)程式竊取資料
- 避免**USB儲存裝置**讓電腦系統感染病
	- » 預防電腦病毒傳給USB儲存裝置
		- ▶ 建議: 在USB行動碟内建立 autorun.inf (ini) 資料夾
	- » 避免USB儲存裝置傳病毒給電腦
		- ▶ 關閉USB儲存裝置自動執行設定 ( Auto Run )
	- » 常見USB儲存裝置病毒
		- kavo.exe, taso.exe, mpsvbtk.exe, wjftxbl.exe, meex.exe, hfhludy.exe

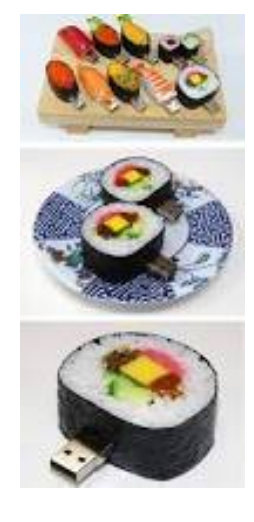

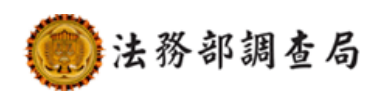

#### **4.重要資料要備份**

- 不論是紙本或電子檔的重要資料,皆應:
	- » 定期備份
	- » 存放在不同地方(異地備份)。
- 資料備份原則
	- » 資料價值較高時應優先備份。
	- » 選擇適合之儲存媒介進行資料備份工作。
	- 》按所欲備份的資料型態,選擇方法進行備份(如:完

份、漸進式(增量)備份)。

» 備份的資料需定期做資料回復測試,以確認備份資料的可用性。

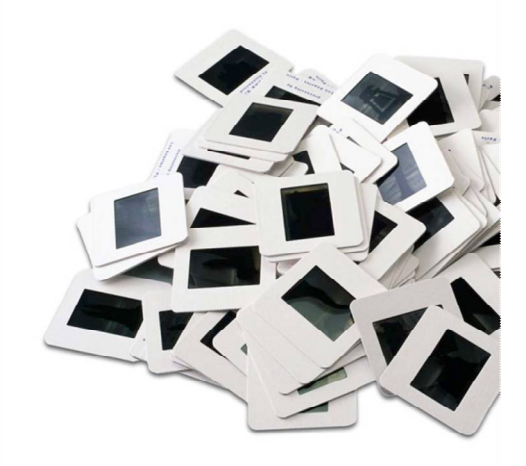

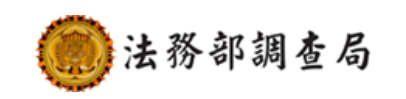

#### **5.電腦防毒要更新(1/2)**

- 電腦中毒徵兆:
	- » 電腦系統運行速度異常緩慢。
	- » 上網速度越來越遲緩。
	- » 異常的系統訊息通知。
	- » 螢幕顯示異常,例如畫面突然一片空白。
	- » 來自防毒軟體的警告訊息。
	- » 電腦無故自動關機或不斷重新開機。
	- » 瀏覽器自動出現產品廣告或色情網頁。
	- » 網路流量異常,例如沒有使用網路服務或收發電子郵件,但網路的連線 燈號卻一直閃爍。

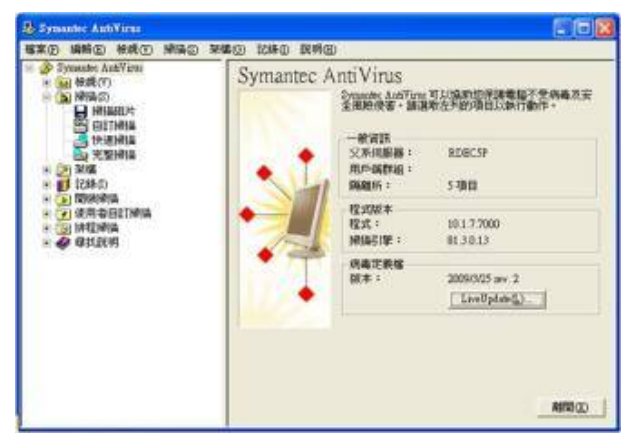

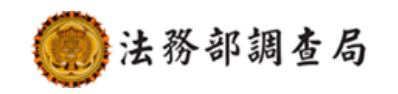

#### **5.電腦防毒要更新(2/2)**

- 防毒軟體的偵測與防範功能只有在該軟體有在運作、且有時 常更新病毒碼情形下,才會產生效用。
- 防範訣竅:
	- » 隨時注意防毒軟體的病毒碼是在最新的狀態(四個病毒碼版本之內, 如有問題立即連絡單位資通安全業務承辦人員)。
	- » 安裝防毒軟體或反間諜軟體。
	- » 不關閉、不刪除防毒軟體。
	- » 定期執行掃毒。
	- » 不要隨意複製或下載不明檔案。
	- » 不要隨意開啟檔案。

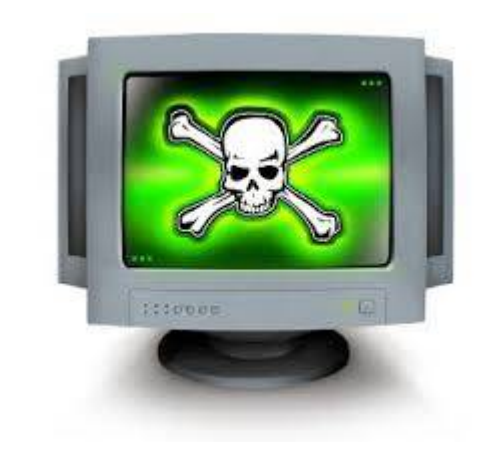

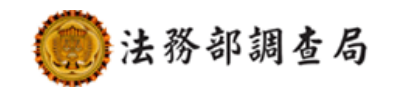

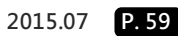

# **6.應用系統要更新(1/2)**

- 當軟體被使用一段時間後,通常會出現一些小問題或安全漏 洞,這些漏洞也是駭客容易利用的弱點,零時差攻擊即目前 駭客最喜歡利用的手法。
- 防範訣竅:
	- » 檢查以下重要應用程式或軟體是否為最新版本:
		- ▶ 作業系統(Windows 7 或2000、Mac、Linux...等)
		- 網頁瀏覽程式(IE、FireFox…等)
		- 辦公室應用軟體(Office、Adobe PDF…等)
		- 電子郵件收發軟體(如outlook、outlook express…等)
- 大部分的軟體都會提供一項「自動更新」功能, 啟動自動更 新功能為最方便也最迅速的一種定時更新方法。

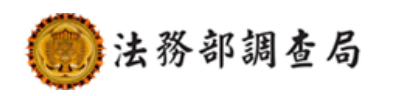

# **6.應用系統要更新(2/2)**

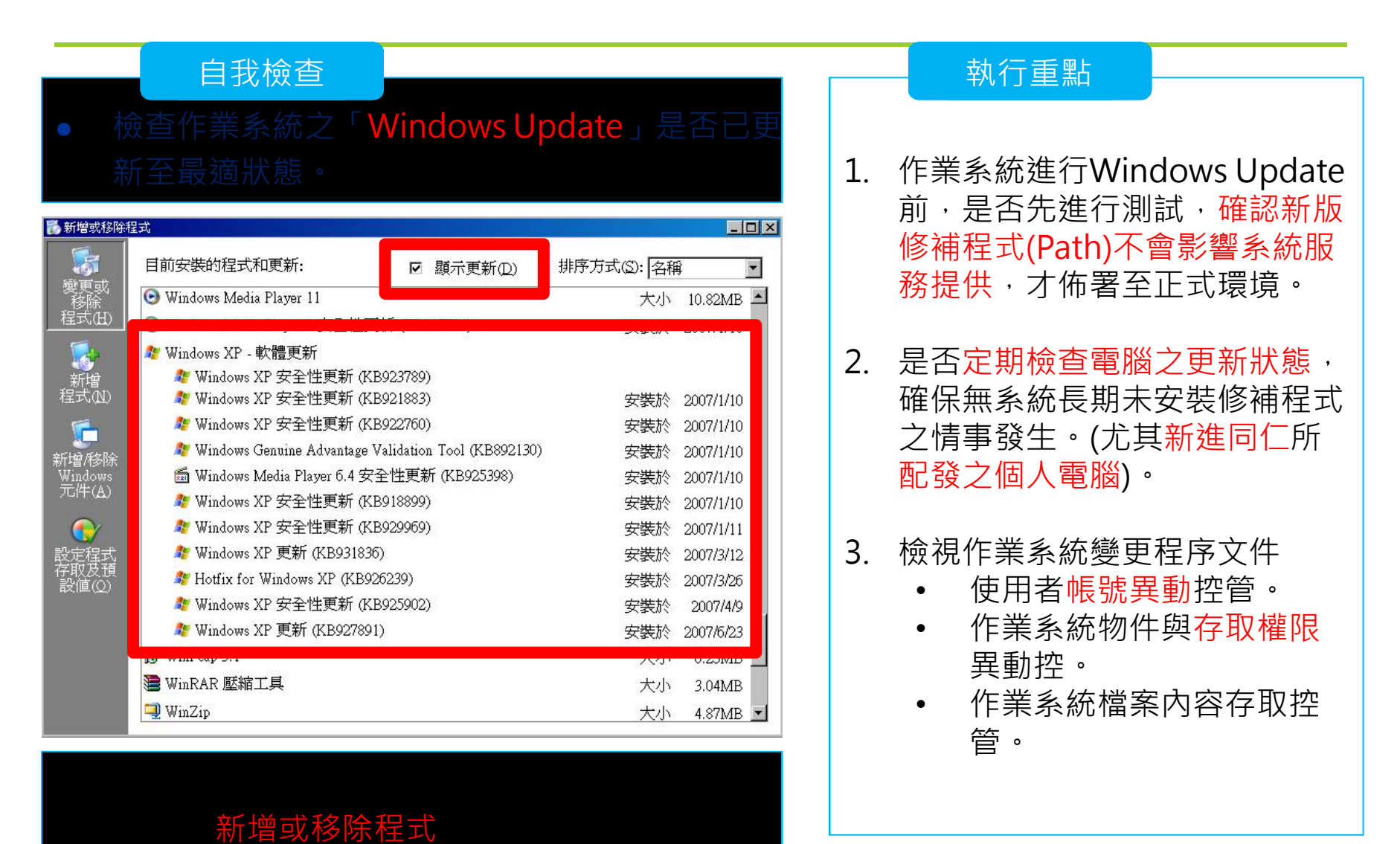

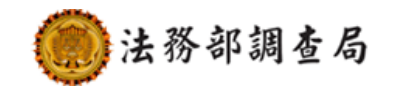

# **7.使用網路要注意**

- 公務電腦原則上限公務使用,且必須加入網域。
- 不得任意更改個人電腦IP 位址與網路卡。
- 個人電腦不得安裝數據機或架設無線網路等相關對外連線 設備。
- 非經本局同意不得自行與外界網路相連結;未經核准不得 於本局網路私自架設網站。
- 不得將私人個人電腦、筆記型電腦連接公務網路(內外網)。
- 除因公務需要且經本局核可外,不得使用點對點(Peerto-Peer, P2P)分享軟體。

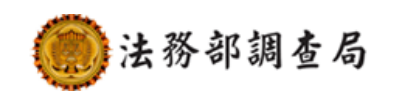

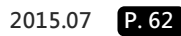

#### **8.電腦軟體要授權**

- 個人電腦原則僅安裝業務所需軟體,安裝前應確認取得合法 授權。
- 連接網際網路之電腦,不得安裝本局公務使用之軟體,亦不 得有本局標識之圖示或機關銜稱。
- 不得將授權軟體轉借或給予未經授權人員使用。
- 不得任意移除或卸載本局所安裝之資安防護軟體。
- 使用私有、試用、免費或共享軟體時應考量系統安全性,避 免危及本局電腦或網路的安全。
- 如發現使用非授權的軟體,由使用者自行負相關法律責任。

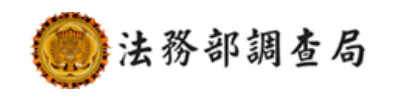

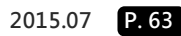

#### **9.資訊傳輸要注意**

- 機密性資料及文件,不得以電子郵件或其他電子方式傳送
- 機密性資料以外之機敏性資料及文件需以適當的加密或電 子簽章等安全技術處理
- 應確認對方的郵件地址,不要隨意轉寄未確認來源之信件
- 機密文件以人工傳遞需妥善保護(如:專人親送、密封)
- 機敏性資料及文件以書面方式傳遞時,須密封交專人傳遞 ,封套應註明收件人,並由其當面簽收,嚴禁他人拆封。

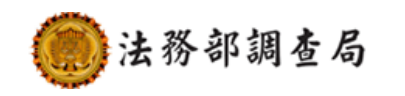

#### **資訊安全宣導-辦公室設備使用注意事項**

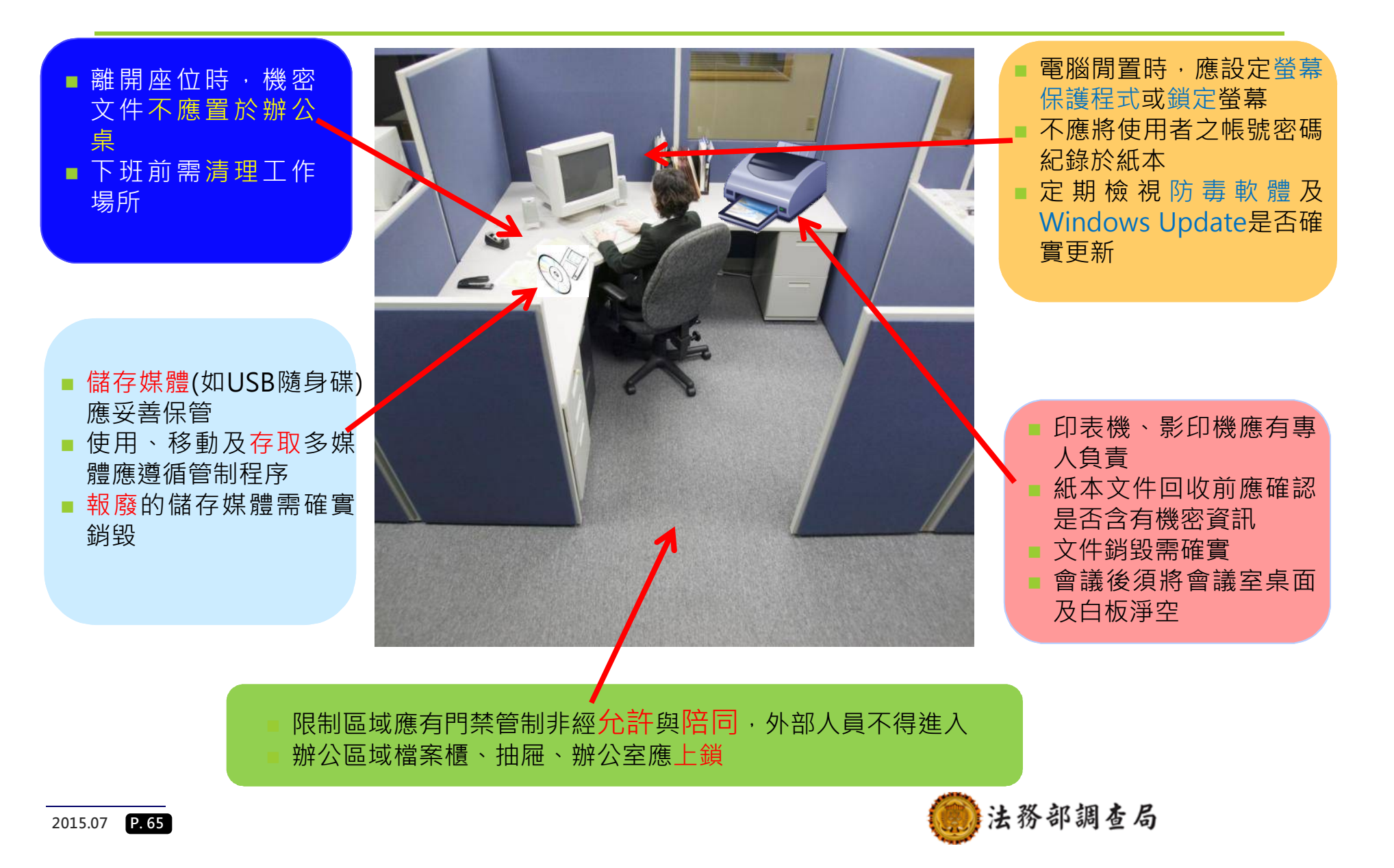